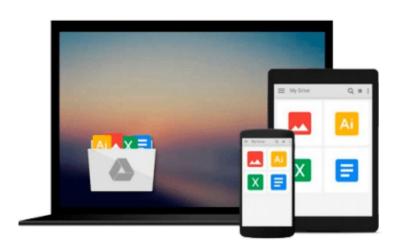

## **Beginning Mac OS X Snow Leopard Programming**

Michael Trent, Drew McCormack

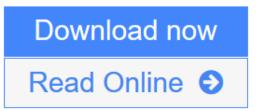

Click here if your download doesn"t start automatically

## **Beginning Mac OS X Snow Leopard Programming**

Michael Trent, Drew McCormack

**Beginning Mac OS X Snow Leopard Programming** Michael Trent, Drew McCormack A solid introduction to programming on the Mac OS X Snow Leopard platform The Mac OS X Snow Leopard system comes with everything you need in its complete set of development tools and resources. However, finding where to begin can be challenging. This book serves as an ideal starting point for programming on the Mac OS X Snow Leopard platform. Step-by-step instructions walk you through the details of each featured example so that you can type them out, run them, and even figure out how to debug them when they don't work right. Taking into account that there is usually more than one way to do something when programming, the authors encourage you to experiment with a variety of solutions. This approach enables you to efficiently start writing programs in Mac OS X Snow Leopard using myriad languages and put those languages together in order to create seamless applications. Coverage Includes: The Mac OS X Environment Developer Tools Xcode Interface Builder The C Language The Objective-C Language An Introduction to Cocoa Document-Based Cocoa Applications Core Data-Based Cocoa Applications An Overview of Scripting Languages The Bash Shell AppleScript and AppleScriptObjC Javascript, Dashboard, and Dashcode Note: CD-ROM/DVD and other supplementary materials are not included as part of eBook file.

**<u>Download</u>** Beginning Mac OS X Snow Leopard Programming ...pdf

Read Online Beginning Mac OS X Snow Leopard Programming ...pdf

Download and Read Free Online Beginning Mac OS X Snow Leopard Programming Michael Trent, Drew McCormack

#### Download and Read Free Online Beginning Mac OS X Snow Leopard Programming Michael Trent, Drew McCormack

#### From reader reviews:

#### **Clarence Riley:**

A lot of people always spent their own free time to vacation or maybe go to the outside with them loved ones or their friend. Do you realize? Many a lot of people spent that they free time just watching TV, or maybe playing video games all day long. In order to try to find a new activity here is look different you can read any book. It is really fun to suit your needs. If you enjoy the book that you simply read you can spent the whole day to reading a book. The book Beginning Mac OS X Snow Leopard Programming it doesn't matter what good to read. There are a lot of individuals who recommended this book. We were holding enjoying reading this book. In the event you did not have enough space to develop this book you can buy the particular ebook. You can m0ore simply to read this book out of your smart phone. The price is not too costly but this book features high quality.

#### **Doreen Williams:**

People live in this new day of lifestyle always try and and must have the free time or they will get large amount of stress from both lifestyle and work. So, when we ask do people have free time, we will say absolutely indeed. People is human not a robot. Then we request again, what kind of activity are there when the spare time coming to a person of course your answer can unlimited right. Then do you try this one, reading textbooks. It can be your alternative inside spending your spare time, often the book you have read is usually Beginning Mac OS X Snow Leopard Programming.

#### **Muriel Colvard:**

Playing with family in the park, coming to see the sea world or hanging out with buddies is thing that usually you will have done when you have spare time, then why you don't try factor that really opposite from that. A single activity that make you not experiencing tired but still relaxing, trilling like on roller coaster you have been ride on and with addition associated with. Even you love Beginning Mac OS X Snow Leopard Programming, you can enjoy both. It is good combination right, you still desire to miss it? What kind of hang type is it? Oh come on its mind hangout people. What? Still don't get it, oh come on its known as reading friends.

#### Maria Clyburn:

A lot of publication has printed but it is unique. You can get it by internet on social media. You can choose the top book for you, science, amusing, novel, or whatever by searching from it. It is identified as of book Beginning Mac OS X Snow Leopard Programming. You'll be able to your knowledge by it. Without making the printed book, it might add your knowledge and make anyone happier to read. It is most crucial that, you must aware about guide. It can bring you from one spot to other place.

Download and Read Online Beginning Mac OS X Snow Leopard Programming Michael Trent, Drew McCormack #VA5UBN6CRZG

### **Read Beginning Mac OS X Snow Leopard Programming by Michael Trent, Drew McCormack for online ebook**

Beginning Mac OS X Snow Leopard Programming by Michael Trent, Drew McCormack Free PDF d0wnl0ad, audio books, books to read, good books to read, cheap books, good books, online books, books online, book reviews epub, read books online, books to read online, online library, greatbooks to read, PDF best books to read, top books to read Beginning Mac OS X Snow Leopard Programming by Michael Trent, Drew McCormack books to read online.

# Online Beginning Mac OS X Snow Leopard Programming by Michael Trent, Drew McCormack ebook PDF download

Beginning Mac OS X Snow Leopard Programming by Michael Trent, Drew McCormack Doc

Beginning Mac OS X Snow Leopard Programming by Michael Trent, Drew McCormack Mobipocket

Beginning Mac OS X Snow Leopard Programming by Michael Trent, Drew McCormack EPub

Beginning Mac OS X Snow Leopard Programming by Michael Trent, Drew McCormack Ebook online

Beginning Mac OS X Snow Leopard Programming by Michael Trent, Drew McCormack Ebook PDF